# Акционерное общество «АКАДЕМИЯ «ПРОСВЕЩЕНИЕ»

«УТВЕРЖДАЮ» Управляющий директор

T.B. Cytthidea  $\begin{picture}(10,10) \put(0,0){\line(1,0){100}} \put(10,0){\line(1,0){100}} \put(10,0){\line(1,0){100}} \put(10,0){\line(1,0){100}} \put(10,0){\line(1,0){100}} \put(10,0){\line(1,0){100}} \put(10,0){\line(1,0){100}} \put(10,0){\line(1,0){100}} \put(10,0){\line(1,0){100}} \put(10,0){\line(1,0){100}} \put(10,0){\line(1,0){100}} \$ Федерация

Дополнительная профессиональная программа (повышение квалификации)

«Методика использования робототехнических образовательных решений VEX IQ в инженерных классах в рамках проектной деятельности»

Автор курса:

Разумов Ю. И., методист ГМЦ ДОгМ

Москва, 2019 г.

### **Дополнительная профессиональная программа**

(повышение квалификации)

# **«Методика использования робототехнических образовательных решений VEX IQ в инженерных классах в рамках проектной деятельности»**

### **Раздел 1. Характеристика программы**

**1.1. Цель реализации программы –** совершенствование профессиональных компетенций обучающихся в области основ робототехники с использованием образовательного конструктора на базе VEX IQ.

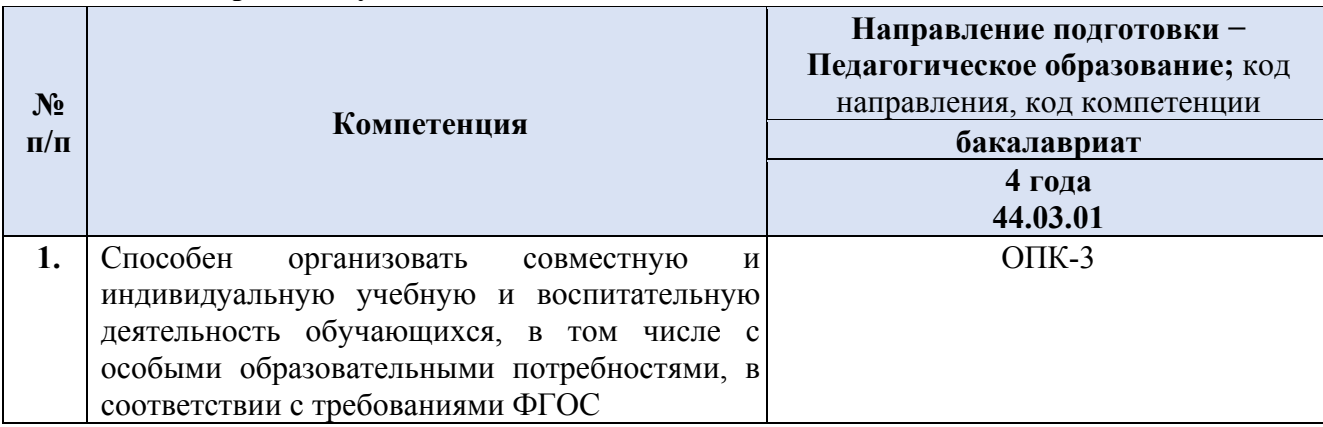

### **1.2. Совершенствуемые компетенции**

### **1.3. Планируемые результаты обучения**

 $\overline{\phantom{a}}$ 

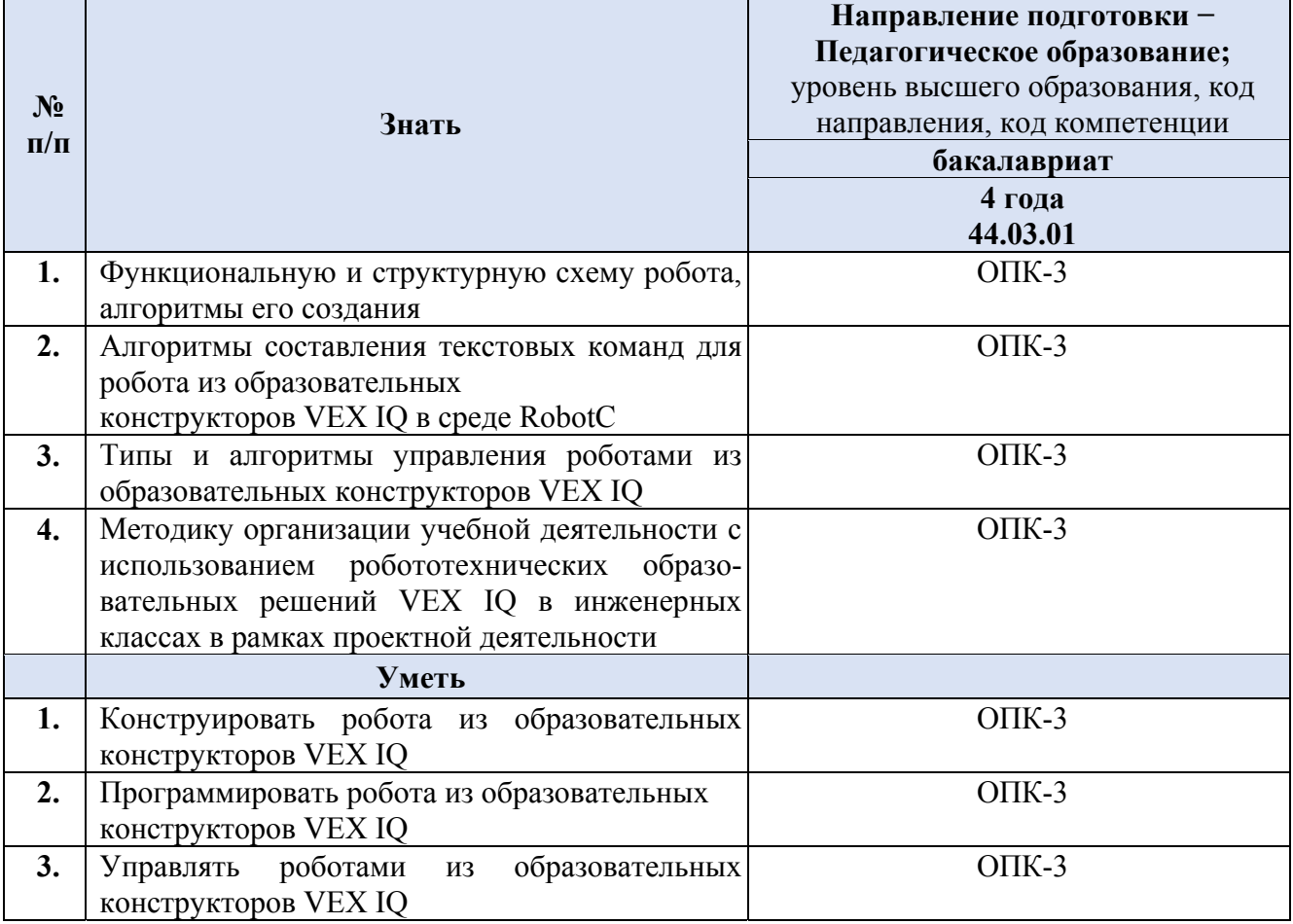

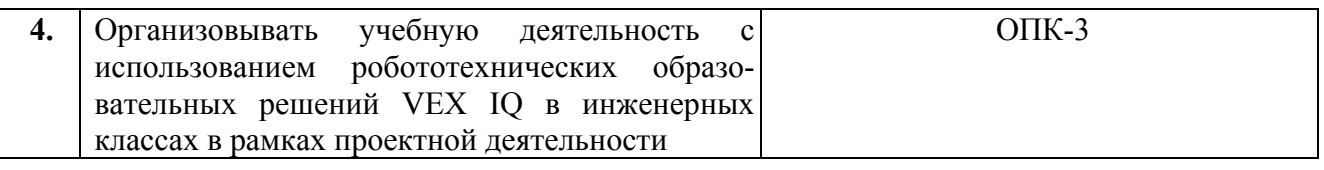

**1.4. Категории обучающихся:** Учителя физики, информатики и технологии образовательных организаций общего образования, педагоги дополнительного образования в сфере политехнического образования, преподаватели вузов.

Уровень образования – высшее образование; область профессиональной деятельности – общее образование, высшее образование, дополнительное образование детей.

### **1.5. Форма обучения:** очная.

**1.6. Режим занятий:** 6 академических часов в день, 6 дней.

**1.7. Трудоемкость**: 36 часов.

### **Раздел 2. Содержание программы**

### **2.1. Учебный (тематический) план**

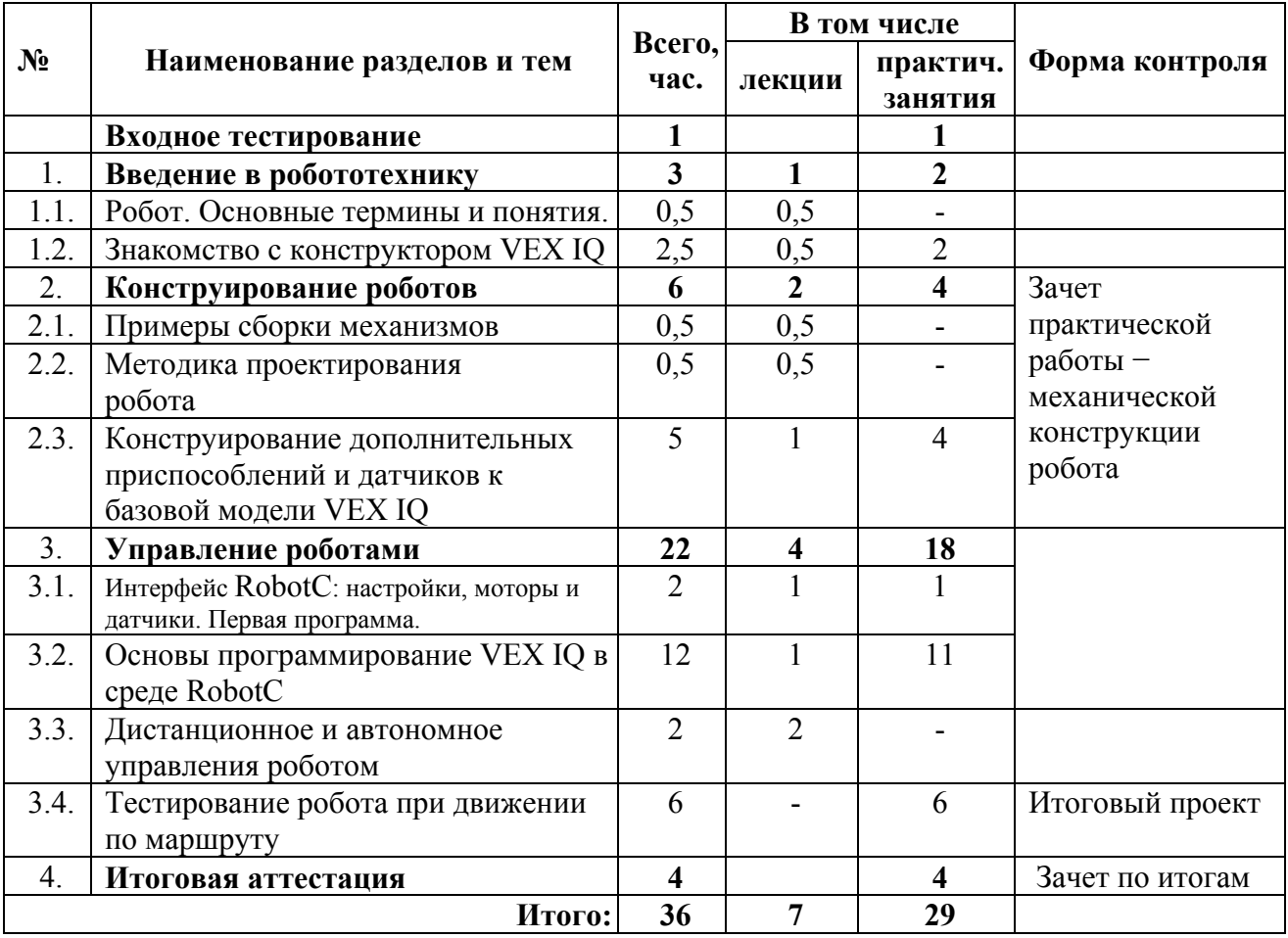

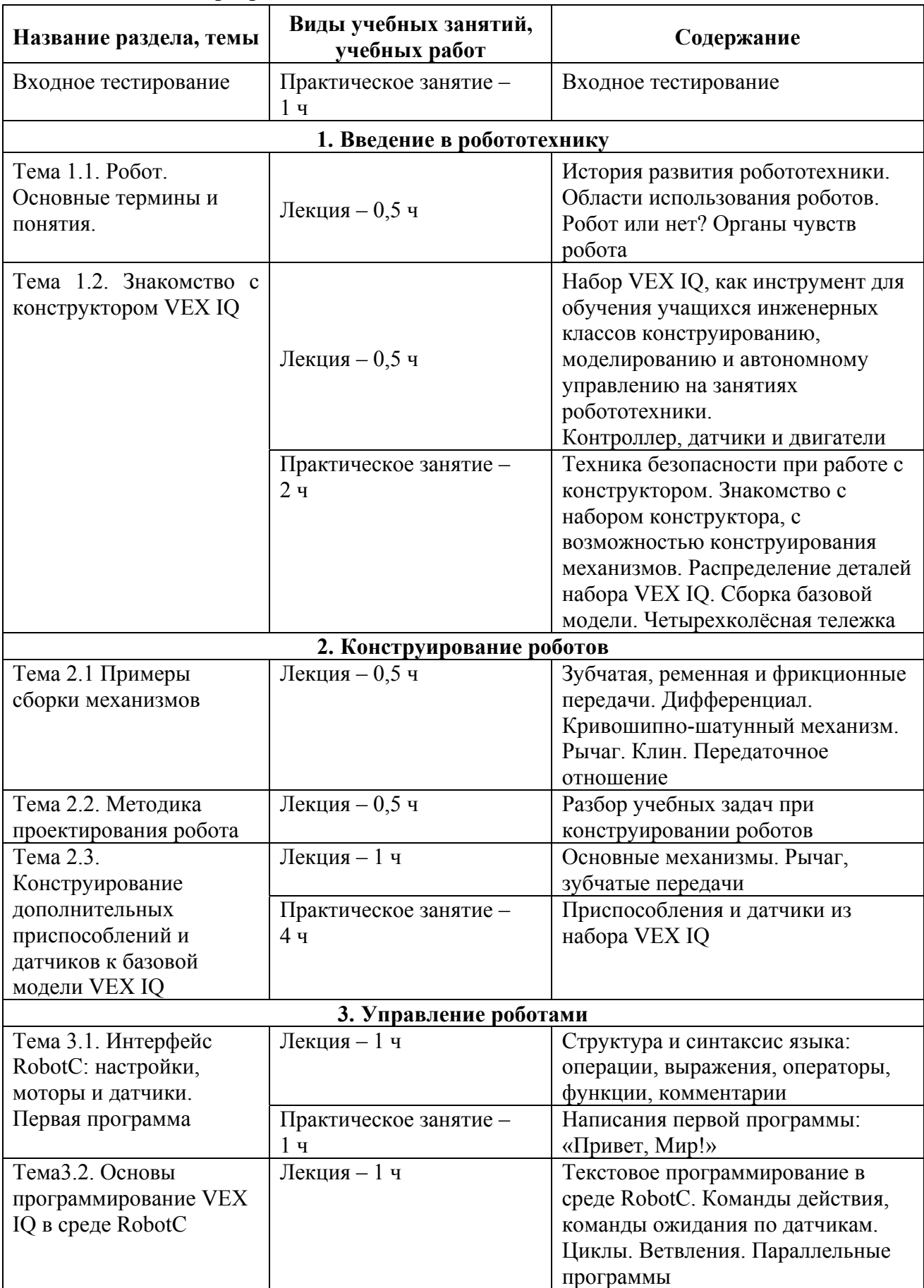

# **2.2. Учебная программа**

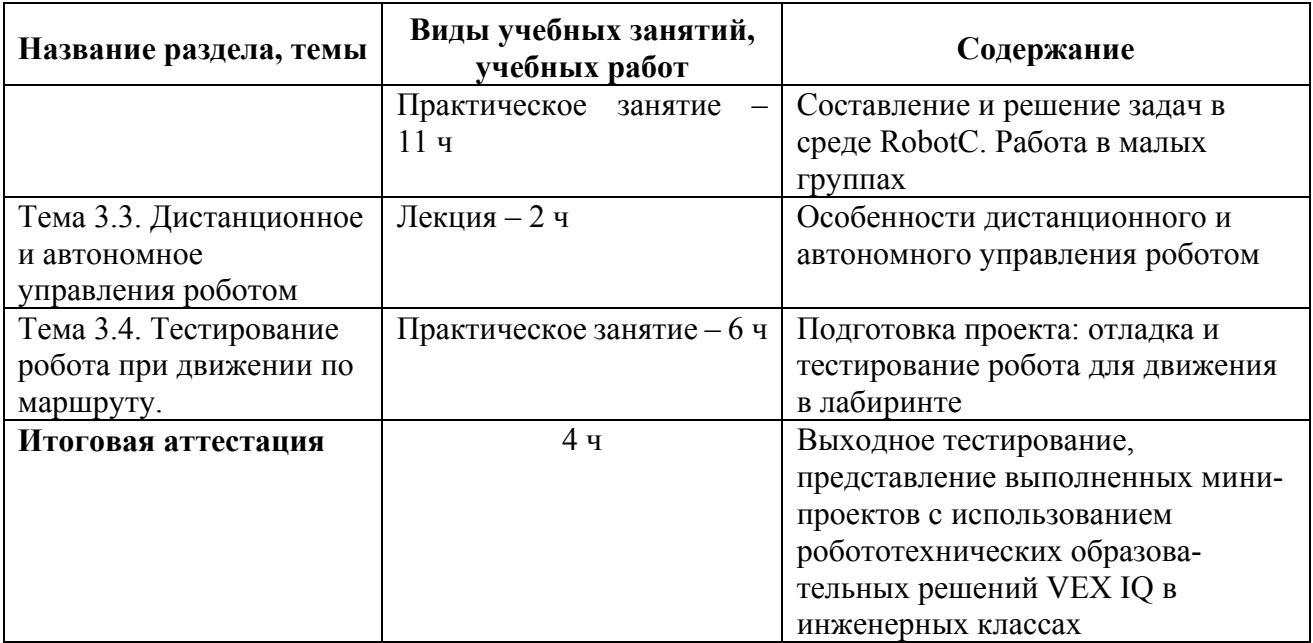

### Раздел 3. Формы аттестации и оценочные материалы

### 3.1. Входное тестирование

### Примеры заданий входного тестирования

### Образец текста

Уважаемые коллеги, предлагаем вам диагностические задания. Не волнуйтесь, если у вас возникнут затруднения с ответами. Это поможет вам скорректировать собственные задачи изучения учебного материала курса, а преподавателям - с учётом ваших результатов - более адресно и эффективно провести занятия.

- 1. Из каких элементов состоит робот?
- 2. Сколько раз будет выполнен следующий цикл? while  $(5>7)$

```
\{motor[motor5] = 50;₹
```
3. Чему будет равна переменная s после выполнения следующих действий:

```
a=7:
b=5:
a=a+b
```
4. Как будет двигаться робот с приводами на правую и левую пару колес двигателями, присоединёнными к портам 1 и 2 соответственно по следующей программе?

```
int a=30:
int b=70;
while (b-a>50)\{motor[motor1]=a;
```

```
motor[motorb]=b;
```
- }
- 5. Составить код для движения робота вперед (3 сек.) и назад (3 сек.).
- 6. Составить код для движения робота по спирали.

# **3.2. Промежуточная аттестация**

Промежуточная аттестация проводится по завершению изучения подраздела 2 «Конструирование роботов» в форме зачета практической работы:

- − в завершение изучения подраздела 2 «Конструирование роботов» − зачет практической работы по созданию механической конструкции робота;
- − в завершение изучения подраздела 3 «Программирование роботов» − зачет практической работы по разработке программы управления роботом.

Задание 1. «Создание механической конструкции робота»

Требования к структуре и содержанию. Соберите робот на основе конструктора VEX IQ. Назовите задачи, для решения которых сконструирован робот. Перечислите основные механические элементы и механизмы, на основе которых сконструирован робот.

Критерии оценивания:

- Технический состав собранного робота соответствует поставленным задачам;
- Успешная демонстрация функционирования робота на выбор слушателя курсов: движение, манипулирование, сортировка, движение по линии.

Оценивание: зачет-незачет.

# **3.3. Итоговая аттестация**

Итоговая аттестация проводится на последнем занятии в форме демонстрации и защиты проекта и выходного тестирования.

Тема: «Программирование робота и управление им».

Требования к структуре и содержанию. На основе языка программирования RobotC разработайте программу управления роботом под известные задачи и продемонстрируйте управление роботом.

Критерии оценивания:

- программа составлена в среде RobotC;

- программа составлена в соответствии с той задачей (из задания  $N_2$ 1), на решение которой направлен робот;

- имеется ручное или автономное управление;

- робот совершает действия, в соответствии с той задачей, на решение которой он направлен;

- продолжительность выступления разработчика проекта не более 5 минут. Оценивание: зачет-незачет.

#### **Выходное тестирование**

#### **Примерные задания выходного тестирования**

#### **Образец текста**

Уважаемые коллеги, предлагаем вам задания итогового тестирования. Оценка «зачтено» выставляется в случае выполнения **не менее** 70% заданий. Оценка «не зачтено» выставляется в случае выполнения **менее** 70% заданий.

### **Задание 1**

Ходовая часть робота состоит из левой и правой пары колес. Колеса в каждой паре управляются двигателями таким образом, что левой парой колес управляет двигатель, подключенный к port1, а правой к port 10. По Следующей программе робот двигаться прямо в течении 10 секунд:

```
 void move (int Vl, int Vr, int t) 
{ 
motor[motor 1]=Vl; 
motor[motor10]=Vr; 
wait1Msec(t);
} 
task main () 
{ 
move (127, 127, 10000);
}
```
Модернизируйте программу так чтобы робот разворачивался на месте в течении 5 сек.

### **Задание 2**

Модернизируйте код из Задания 1 так, чтобы робот выполнил последовательность из пяти разворотов-движений по прямой. Продолжительность разворота полсекунды, движения по прямой одна секунда.

#### **Задание 3**

Модернизируйте код из задания 1 так, чтобы робот двигался непрерывно по окружности.

#### **Задание 4**

Модернизируйте код из задания 1 так, чтобы реализовать движение робота с использованием четырех кнопок, таким образом, чтобы робот мог передвигаться вперед-назад, разворачиваться на месте по часовой и против часовой стрелки.

#### **Задание 5**

Модернизуйте код из задания 1 так, чтобы робот управлялся с одного джойстика пульта управления VEX IQ.

### **Раздел 4. Организационно-педагогические условия реализации программы**

### **4.1. Учебно-методическое обеспечение и информационное обеспечение программы**

### Законодательные и нормативные акты

- 1. Федеральный закон от 29 декабря 2012 г. № 273-ФЗ «Об образовании в Российской Федерации».
- 2. Федеральный закон от 23 августа 1996 г. № 127-ФЗ «О науке и государственной научнотехнической политике» (ред. от 02.07.2013).
- 3. Стратегия развития воспитания в Российской Федерации на период до 2025 года (в редакции от 13 января 2015 г. подготовлен Минобрнауки РФ).
- 4. Федеральный государственный образовательный стандарт основного общего образования, утвержден приказом Министерства образования и науки Российской Федерации от 17 декабря 2010 г. № 1897.
- 5. Информационное письмо Департамента общего образования Минобрнауки России № 03-296 от 12 мая 2011 года «Об организации внеурочной деятельности при введении федерального государственного образовательного стандарта общего образования».

# Основная литература

- 1. Обучающее руководство VEX IQ Robotics. пер. с анг.– М.: Экзамен, 2015.
- 2. Обучающее руководство VEX IQ Robotics. Приложение для преподавателей.пер. с анг. М.: Экзамен, 2015.

# Дополнительная литература

- 1. Киселёв М.М. Робототехника в примерах и задачах. М.: СОЛОН Пресс, 2017.
- 2. Юревич Е. П. Основы робототехники. 3-е изд., БХВ-Петербург, 2-е издание, 2005/
- 3. Клаузен, Петер. Компьютеры и роботы. М.: Мир книги, 2006.
- 4. Воротников С.А. Информационные устройства робототехнических систем. М.: МГТУ им. Н.Э. Баумана, 2006.
- 5. Макаров И.М., Топчеев Ю.И. РОБОТОТЕХНИКА. История и перспективы. М.: Наука, Издательство МАИ, 2003.

# Электронные ресурсы

- 1. Сайт VEX Robotics − https://www.vexrobotics.com/vexiq (дата обращения 17.01.2019)
- 2. Раздел «Робототехника» Городского методического центра − http://mosmetod.ru/metodicheskoe-prostranstvo/robototekhnika.html (дата обращения 17.01.2019)
- 3. Образовательная робототехника − http://vex.examen-technolab.ru/ (дата обращения 17.01.2019)
- 4. http://vexacademy.ru/ Сайт об использовании роботов VEX в учебном процессе. (дата обращения 17.01.2019)

# **4.2. Материально-технические условия реализации программы**

- технические средства обучения: персональные компьютеры Intel CORE-i3, из расчёта 1 компьютер на 2 слушателя или аналог с выходом в Интернет, интерактивная доска или проектор, телевизор с функцией подключения к ПК;
- Образовательный набор VEX IQ из расчёта 1 набор на 2-3 слушателя;
- Программное обеспечение ROBOTC for VEX Robotics 4.x, установленное на каждом персональном компьютере.